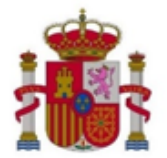

**MINISTERIO FINDELIND<br>PARA LA TRANSFORMACIÓN DIGITAL<br>Y DE LA FUNCIÓN PÚBLICA**  SECRETARÍA DE ESTADO DE TELECOMUNICACIONES E **INFRAESTRUCTURAS DIGITALES** 

SECRETARÍA GENERAL DE TELECOMUNICACIONES Y ORDENACIÓN DE LOS SERVICIOS DE COMUNICACIÓN AUDIOVISUAL

# **Validaciones automáticas asociadas a la presentación de solicitudes de autorización para la puesta en servicio con certificación sustitutiva de redes de estaciones destinadas al uso privativo**

Versión 3.0 (mayo de 2024)

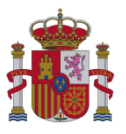

# **Índice:**

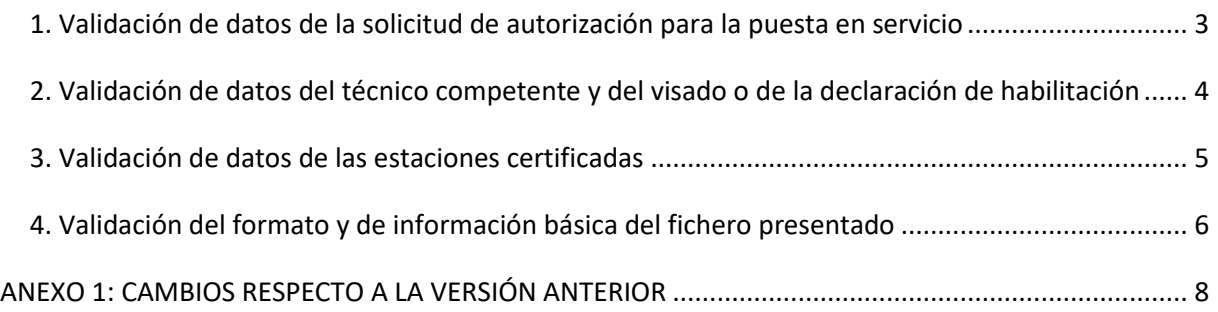

#### **Aclaraciones:**

De acuerdo con lo especificado en el esquema XSD, para todos los tipos de dato numéricos, se utilizará el punto como separador decimal.

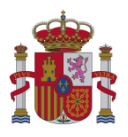

## <span id="page-2-0"></span>**1. Validación de datos de la solicitud de autorización para la puesta en servicio**

#### *Validación 1.1*

El expediente titular (relativo al título habilitante para el uso del dominio público radioeléctrico) indicado en el formulario resulta válido, es decir, se encuentra registrado en la base de datos del Ministerio, y corresponde a una red de estaciones para uso privativo:

- Servicio Fijo (de Banda Ancha) – SF.

- Servicio Móvil-Fijo de Banda Estrecha – MO.

- Servicio Espacial – SS.

#### *Validación 1-2*

El expediente titular indicado en el formulario tiene vigente un proyecto técnico aprobado (Alta o Modificación) en la base de datos del Ministerio.

#### *Validación 1-3*

La presentación y el registro de la solicitud tiene lugar dentro del plazo máximo de nueve meses desde la fecha de notificación de la aprobación del proyecto técnico, y de su autorización para realizar la instalación, que consta en la base de datos del Ministerio, en dicho expediente titular.

#### *Validación 1-4*

El expediente titular indicado en el formulario no tiene en tramitación ningún procedimiento abierto (Alta o Modificación, Cancelación, Autorización para la Puesta en Servicio…).

#### *Validación 1-5*

El NIF/NIE (persona física) o NIF (persona jurídica) del titular (de un título habilitante para el uso del dominio público radioeléctrico) indicado en el formulario web se corresponde con el previamente registrado en la base de datos del Ministerio, en dicho expediente titular.

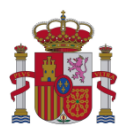

#### *Validación 1-6*

El servicio indicado en el formulario (SF, MO o SS) coincide con el registrado en la base de datos del Ministerio, en dicho expediente titular.

## *Validación 1-7*

El expediente titular indicado en el formulario consta en la base de datos del Ministerio con fecha de caducidad (fin del título habilitante para el uso privativo del dominio público radioeléctrico) posterior a la actual.

# <span id="page-3-0"></span>**2. Validación de datos del técnico competente y del visado o de la declaración de habilitación**

## *Validación 2-1*

Si el fichero XML no está visado<sup>[1](#page-3-1)</sup>, el técnico competente declara estar habilitado legal y profesionalmente.

#### *Validación 2-2*

Si el fichero XML está visado, la fecha de visado es anterior o igual a la fecha de presentación y registro de la solicitud de autorización para la puesta en servicio.

#### *Validación 2-3*

Si el fichero XML está visado, el par formado por el número o código de visado del certificado y por el Colegio Profesional que lo visa, no ha sido utilizado previamente, es decir, no existe ya en la base de datos del Ministerio en otro certificado presentado.

<span id="page-3-1"></span><sup>1</sup> Si un Colegio Profesional ha firmado o sellado electrónicamente el fichero XML, entonces el certificado de instalación se considera visado. En caso contrario, el certificado no está visado. En la sección 7 del presente documento se detallan otras validaciones referidas a la firma del fichero XML.

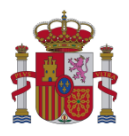

## <span id="page-4-0"></span>**3. Validación de datos de las estaciones certificadas**

#### *Validación 3-1*

El número de estaciones (transmisoras) certificadas que se indican en el fichero XML (campo "Estaciones\_Certificadas") coincide con el número de estaciones transmisoras que se desglosan en el fichero XML (nodo "Estacion").

#### *Validación 3-2*

El identificador (número) y el nombre de cada una de las estaciones transmisoras indicadas en el fichero XML coincide textualmente (literalmente) con el identificador y el nombre de una estación en el proyecto técnico aprobado que consta en la base de datos del Ministerio, en dicho expediente titular.

NOTA (para el interesado): El número y el nombre de la estación fija transmisora puede ser consultado en el fichero XML (si el servicio es SF o MO) o en el Anexo Técnico (si el servicio es SS) de la resolución de aprobación del proyecto técnico y autorización para realizar la instalación.

#### *Validación 3-3*

Cada una de las estaciones transmisoras que se han incluido en el fichero XML corresponden a estaciones fijas y transmisoras en el proyecto técnico aprobado que consta en la base de datos del Ministerio, en dicho expediente titular.

#### *Validación 3-5*

El número de estaciones certificadas que se indican en el fichero XML (campo "Estaciones\_Certificadas") debe ser menor o igual al número de estaciones fijas transmisoras del proyecto técnico aprobado que consta en la base de datos del Ministerio, en dicho expediente titular.

#### *Validación 3-6*

La fecha de reconocimiento de cada estación transmisora es anterior a la fecha de presentación y registro de la solicitud, y posterior a la fecha de notificación de la aprobación

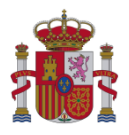

del proyecto técnico y de autorización para realizar la instalación, que consta en la base de datos del Ministerio, en dicho expediente titular.

# <span id="page-5-0"></span>**4. Validación del formato y de información básica del fichero presentado**

#### *Validación 4-1*

La firma o las firmas<sup>[2](#page-5-1)</sup> utilizadas en el fichero XSIG presentado son válidas, es decir, implementan correctamente el formato XAdES requerido por el Ministerio.

#### *Validación 4-2*

Un técnico competente ha firmado el fichero XSIG presentado.

## *Validación 4-3*

El fichero XSIG presentado contiene un solo archivo de extensión .XML.

#### *Validación 4-4*

El fichero XML extraído (del fichero XSIG presentado) está codificado en UTF-8.

#### *Validación 4-5*

El fichero XML extraído (del fichero XSIG presentado) pasa la validación del esquema XSD, es decir, está bien formado, se puede leer, cumple la estructura indicada en el esquema XSD (nodos obligatorios, orden de los nodos, etc)…

#### *Validación 4-6*

El técnico competente especificado en el fichero XML es el mismo que firma/sella el fichero XSIG presentado.

<span id="page-5-1"></span><sup>2</sup> Además de la firma electrónica del técnico competente en el fichero XSIG, también puede estar la firma electrónica/el sello electrónico del Colegio Profesional, en cuyo caso el certificado de instalación está visado. En caso contrario, el certificado no está visado.

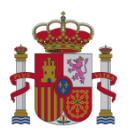

## *Validación 4-7*

Si el fichero XML está visado, el Colegio Profesional especificado en el fichero XML es el mismo que firma/sella el fichero XSIG presentado.

#### *Validación 4-8*

El código alfanumérico (código hash), relativo al Certificado de instalación, que se indica en el fichero XML (en el nodo "Documentación adicional") coincide inequívocamente con el código que resulta al calcular la función hash sobre el documento PDF del Certificado de instalación presentado en la solicitud.

NOTA (para el interesado): De esta manera se confirma que el fichero PDF que contiene el Certificado de instalación, y que forma parte de la documentación incluida en la solicitud formulada, no ha sido modificado, y que el código hash incluido en el fichero XML no está vacío.

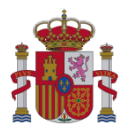

#### <span id="page-7-0"></span>**ANEXO 1: CAMBIOS RESPECTO A LA VERSIÓN ANTERIOR**

#### **Versión 3.0 (mayo de 2024)**

- Cambio de Ministerio en el encabezado y en el pie.
- Actualización de notas.

#### **Versión 2.0 (enero de 2023)**

- Cambio de Ministerio en el encabezado y en el pie.
- Actualización de notas.

#### **Versión 2.0 (enero de 2023)**

- Simplificación de los campos requeridos en la solicitud de APS y eliminación de las validaciones asociadas a los campos que desaparecen.

#### **Versión 1.0 (febrero de 2021)**

- Versión inicial.